## Service Delivery v.6

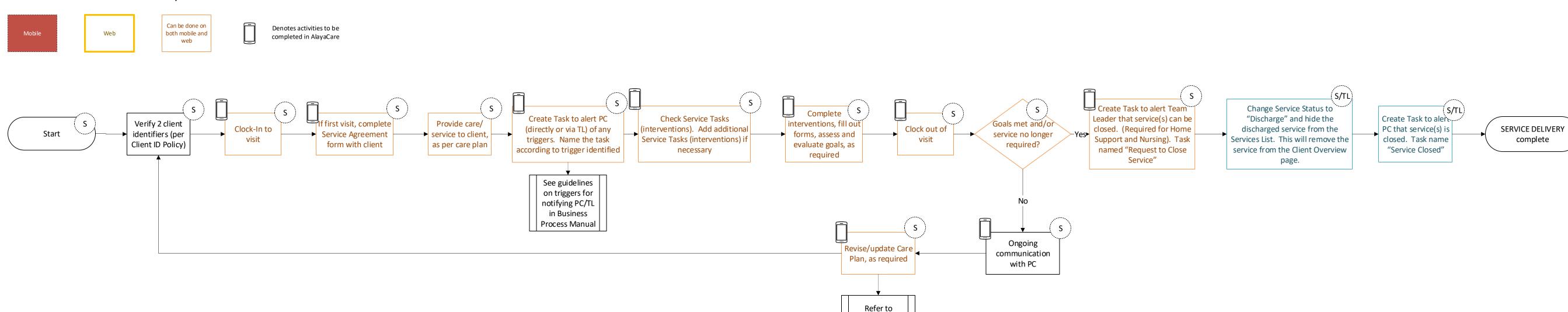

EXISTING CLIENT CARE PLAN process